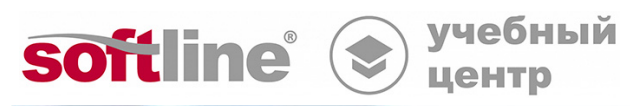

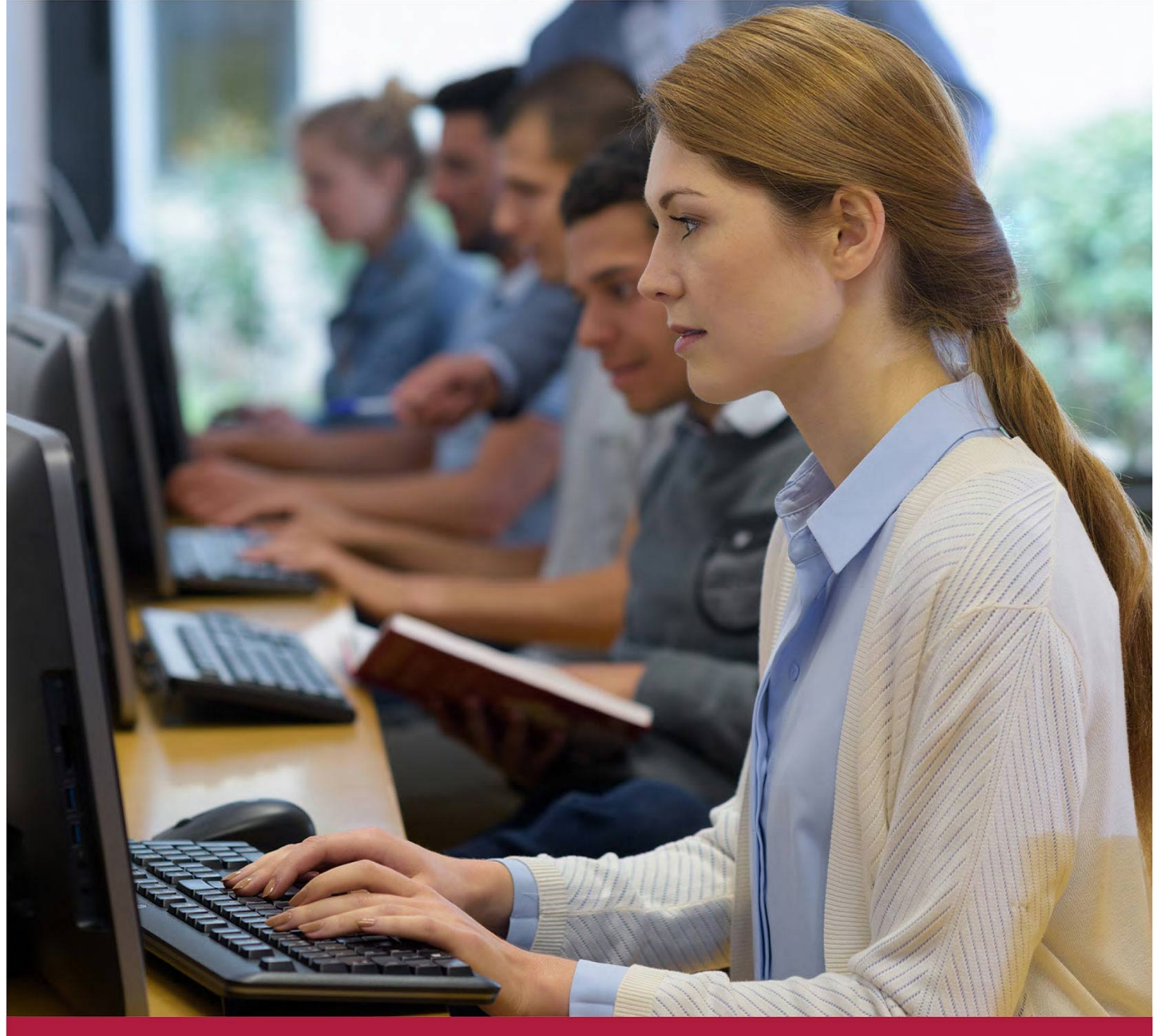

# **Kaspersky Security Center. Масштабирование**

Код курса: KL 302.11

8 (800) 505-05-07 | edusales@softline.com | edu.softline.com © Softline, 2024

#### **Kaspersky Security Center. Масштабирование**

Код курса: KL 302.11

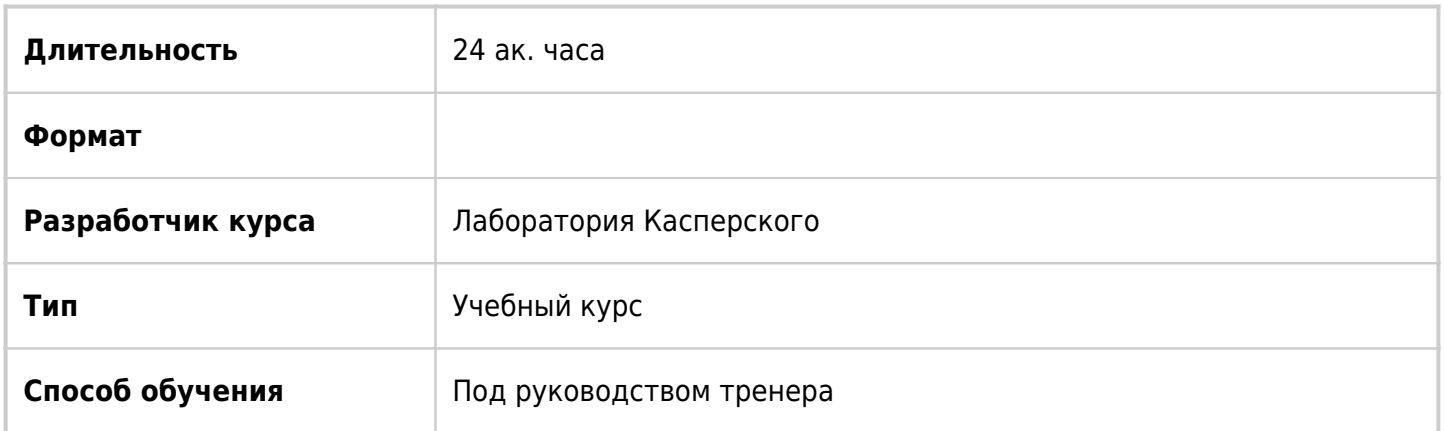

# О курсе

Курс готовит к проектированию, внедрению и обслуживанию систем защиты сетей Windows, построенных на продуктах Kaspersky и централизованно управляемых через Kaspersky Security Center в распределенных и больших (от 1000 до 100 000 узлов) сетях.

# Подробная информация

#### **Профиль аудитории:**

Специалисты в сфере информационной безопасности, архитекторы систем информационной безопасности, отвечающие за антивирусную защиту предприятия, руководители ИТ-служб, системные администраторы.

#### **Предварительные требования:**

- Опыт работы с операционными системами Windows;
- Базовые знания основ информационной безопасности;
- Базовые знания основ сетевых технологий: TCP/IP, DNS, электронной почты, web;
- Опыт работы с Kaspersky Security Center и Kaspersky Endpoint Security для Windows.

#### **По окончании курса слушатели смогут:**

- cпроектировать и реализовать систему управления защитой в большой и/или территориально распределенной сети, в том числе за счет использования иерархии Серверов администрирования;
- cпроектировать и организовать оптимальную архитектуру для распространения обновлений в большой и/или территориально распределенной сети, в том числе с использованием точек распространения;
- настроить Kaspersky Security Center для управления устройствами за пределами периметра организации, в том числе с использованием шлюзов соединений.

# Программа курса

Модуль 1 «Управление несколькими серверами Kaspersky Security Center»

- Когда использовать несколько серверов Kaspersky Security Center
- Введение в иерархию серверов Kaspersky Security Center
- Управление Kaspersky Security Center в иерархии
- Лабораторная работа №1 "Как подключить подчиненный Сервер администрирования удаленного офиса"
- Лабораторная работа №2 "Как собрать информацию в иерархии"
- Лабораторная работа №3 "Как настроить управление в иерархии"
- Лабораторная работа №4 "Как настроить обновление в иерархии"
- Лабораторная работа №5 "Как сменить Сервер администрирования"

Модуль 2 «Управление обновлениями и точками распространения»

- Стратегии управления обновлениями
- Точки распространения
- Типичные конфигурации
- Лабораторная работа №1 "Настроить обновление из локального источника в зависимости от сетевого расположения"

Модуль 3 «Управление компьютерами за пределами сети»

- Зачем использовать шлюзы соединений
- Как установить шлюз соединений
- Как настроить безусловное подключение через шлюз соединений
- Как настроить условное подключение через шлюз соединений
- Лабораторная работа №1 "Установите шлюз соединений в DMZ"
- Лабораторная работа №2 "Настройте постоянное подключение через шлюз соединений в DMZ"
- Лабораторная работа №3 "Настройте условное подключение через шлюз соединений в DMZ"
- Лабораторная работа №4 "Настройте условное обновление с локального сервера администрирования"

### **[Посмотреть расписание курса и записаться на обучение](https://10.100.0.10:8170/vendors/laboratoriya-kasperskogo/kaspersky-security-center-masshtabirovanie/)**

### **Обращайтесь по любым вопросам**

к менеджерам Учебного центра Softline

### **8 (800) 505-05-07** | edusales@softline.com

**Ждём вас на занятиях в Учебном центре Softline!**

# Почему Учебный центр Softline?

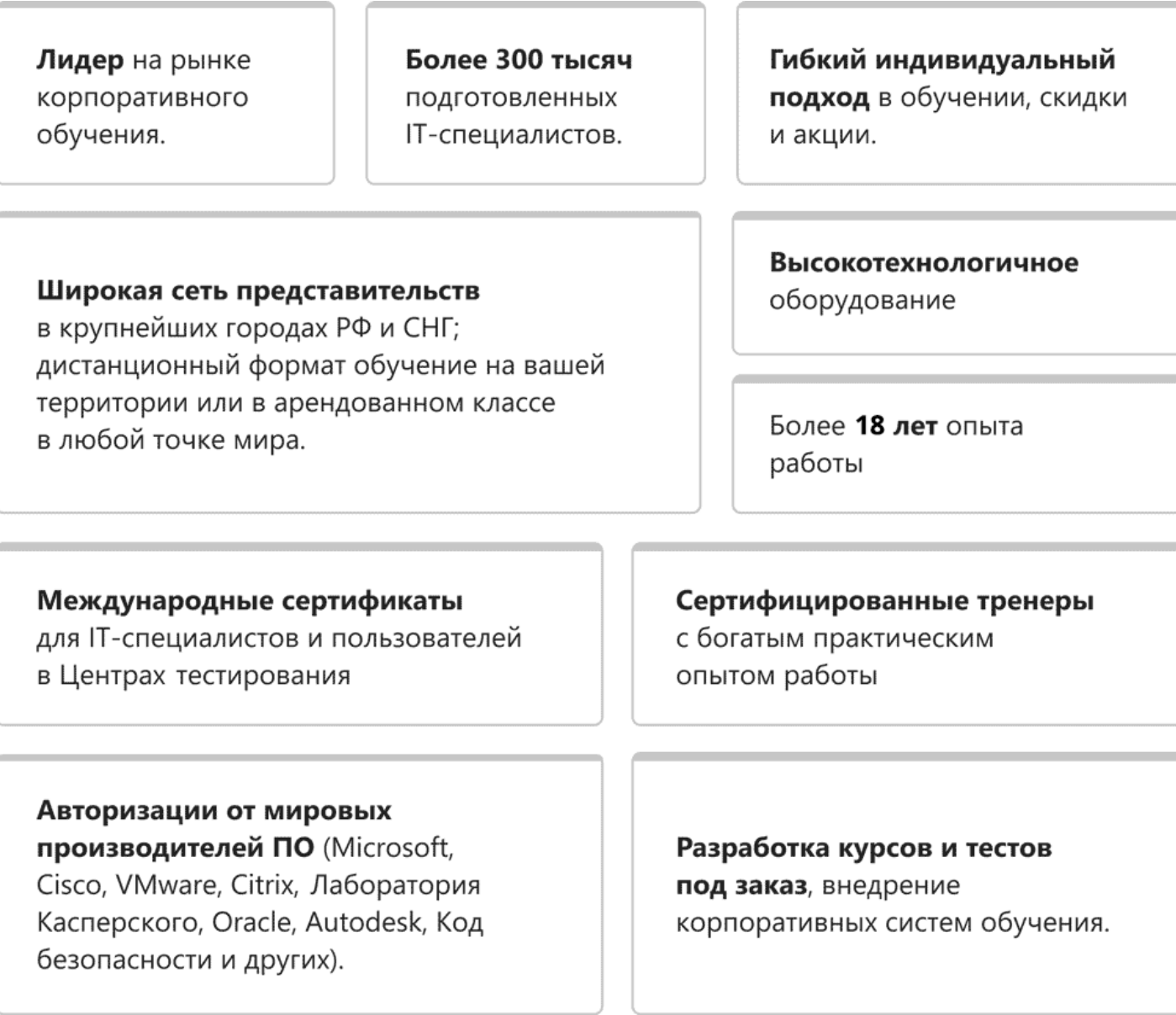

### **Подробнее об Учебном центре Softline**

Вы можете узнать из [профайла.](https://edu.softline.com/media/edu-profile-2021.pdf)